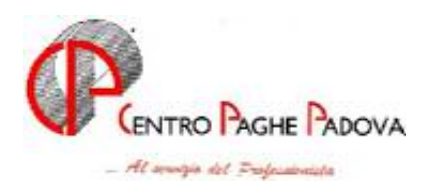

# **Questo aggiornamento è OBBLIGATORIO PER TUTTI GLI UTENTI E deve essere eseguito DOPO aver effettuato quello del mese.**

Con l'aggiornamento della procedura viene eseguito automaticamente un programma batch che produce, agli Utenti che hanno il caso, una lista relativa agli associati in partecipazione (vedi paragrafo specifico 2.2).

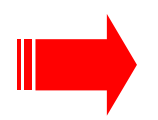

Causa motivi tecnici, non sono stati riportati nella cartella 9 della ditta, bottone Imposta TFR , i dati relativi alla rivalutazione calcolati al 31/12/2004 utili per il versamento del saldo con il prossimo F24 – tributo 1713.

Per sistemare gli archivi, è necessario selezionare *Utility* (quelle presenti nella mappa "Gestione paghe" nella barra in alto dopo Help),

*Esecuzione programmi batch* e quindi digitare PUTYTFR Il tempo di esecuzione è proporzionato al numero dei dipendenti presenti in archivio

*l'aggiornamento comprende le seguenti modifiche:* 

### **1.1 AGGIORNAMENTO SUI CONTRATTI**

**Agricoltura – operai (A072)** sono stati aggiornati i minimi conglobati e gli importi dell'elemento aggiuntivo per le suddivisioni territoriali di Verona (VR) relative alle suddivisioni contrattuali A e B, sono stati inoltre aggiornati i minimi conglobati e gli importi dell'elemento aggiuntivo della suddivisione contrattuale E (Verona);

**Case di cura- personale non medico (E027)** a seguito del rinnovo del 9 dicembre siglato da tutte le associazioni sono stati:

- Inseriti i nuovi livelli: DS0, DS1, DS2, DS3 e DS4,
- aggiornati i minimi di retribuzione,
- conglobati gli importi dell'indennità integrativa speciale nell'elem. paga 1,
- cancellati gli importi dell'elemento paga 8 "acconto sui futuri miglioramenti contrattuali";

a cura Utente la corresponsione degli arretrati e della prima tranche di una tantum come previsto dal contratto in base alle diverse date di sottoscrizione dell'accordo da parte delle associazioni di categoria;

**Chimica/chimico-farmaceutica – Industria (A011)** da una verifica sul contratto è stata inserita la carenza della malattia al 100% per gli apprendisti, non viene gestita la durata dell'assenza per i contratti oltre i 2 anni e fino a 4 anni;

**Chimica/fibre-chimiche - Industria (A016)** da una verifica sul contratto è stata inserita la carenza della malattia al 100% per gli apprendisti, non viene gestita la durata dell'assenza per i contratti oltre i 2 anni e fino a 4 anni;

**Compagnie aeree straniere (Fairo) (A032)** a cura Utente la corresponsione della prima tranche dell'una tantum come previsto dal contratto;.

**Dirigenti piccole e medie industrie API (D002)** ricordiamo che a seguito del rinnovo del 21 dicembre 2004 sono da corrispondere gli arretrati per il 2004, a cura Utente la corresponsione come previsto dal contratto;.

**Edilizia – Industria (A021)** sono stati aggiornati gli elementi provinciali per le suddivisioni territoriali di Grosseto (GR) e Perugia (PG), in particolare sono stati inseriti gli elementi provinciali e la decontribuzione anche per gli impiegati e gli operai discontinui della suddivisione territoriale di Perugia (PG) con decorrenza maggio 2004;

**Gomma/materie plastiche – API (B007)** in base alle informazioni dell'associazione di categoria è stato rettificato l'importo dell'elemento paga 1 del livello 8 da 1057,83 a 1057,78, è stata inoltre aggiornata l'indennità di funzione;

**Lavoro domestico (E036)** sono stati aggiornati i minimi conglobati per le suddivisioni contrattuali A, B, C, D ed E con decorrenza 1° gennaio 2005, sono stati resi noti anche nuovi importi dell'indennità sostitutiva di vitto e alloggio;

**Regioni ed autonomie locali (ELOC)** sono stati inseriti i seguenti nuovi livelli: C1P, D1P e DIR; **Spedizioni, trasporto merci logistica – Industria (A053)** sono stati aggiornati i valori dell'elemento paga 8 con gli importi della seconda tranche dell'IVC;

### **1.2 FESTIVITA' CONTRATTI ARTIGIANI VENETO**

Riprendiamo nuovamente questo argomento perché sono stati precedentemente pubblicati dei valori differenti da quanto invece era stato inserito correttamente nelle tabelle della procedura:

- A) per i barbieri e parrucchieri (C025) il valore è 62,69 invece di 69,36;
- B) per il 2° gruppo (concia, metalmeccanica etc.) il valore è 20,01 al posto di 33,35 riferito alle tre festività trasformate (totale 42,68).

### **1.3 ASSOGGETTAMENTI CASSA EDILE**

E' stato variato l'assoggettamento **fiscale** per la cassa edile di: Grosseto (GR) che passa da 1,48% a 2,18%, Perugia (PG) che passa da 2,18% a 5,21%.

### **1.4 ALIQUOTE STANDARD / PERSONALIZZATE**

#### **Sono state create/variate le seguenti aliquote:**

**H057** *"PERSONALE CIVILE NATO (TL1-VR)"*: ripristinato ente 1101 FAP carico ditta da 22,17 a 21,67.

**H095** *"COMPARTO MINISTERI (FU2 TV)"*: inserito ente 3412 *"DPCM 20/12/99*" dipendente 2,5% ditta 7,10% sull'80% dell'imponibile contributivo (formula A042);

**Z031** "*DIRIGENTI AUTRASPORTI PRIMA NOMINA*" come aliquota Z030 ma con ente 3322 a carico ditta ridotto a 7,17245

**Sono state eliminate le seguenti aliquote:** 

**P061** "*SOCI COOP. ORMEGGIATORI (RE1-CA)"*  **Z066** *"DIRIGENTI MAGAZZ. GENERALI (CB1-VR)"*

### **1.5 CAMPI STORICI**

#### **Sono stati creati i seguenti campi storici:**

**251** "*totale acc. fpc tfr*" **252** "*totale acc. fpc ditta*"

**253** "*totale acc. fpc dipendente*"

**287** *"data inizio decorrenza superbonus"*

#### **1.6 ENTI**

#### **Sono stati inseriti i seguenti enti:**

**5640/5641/5642/5643/5644/5645/5646/5647** *"PREVIP"*: è stato impostato per questi enti il versamento del 100% del TFR. Indicando modalità "T" e quota "100,00";

**3412** *"DPCM 20/12/99*": inserito con la particolarità della formula A042 per il calcolo sull'80% dell'imponibile contributivo;

**5621** *"PREVILABOR"* come ente 5583 con versamento del 100% del TFR, indicando modalità "P" e quota " $100$ ";

**6723** *"FPC ARCA"* carico dipendente 2%, carico ditta 1,5% TFR 35% sull'imponibile TFR quindi lettera "T"

**6724** *"FPC ARCA"* carico dipendente 1,5%, carico ditta 1,5% TFR 100% sull'imponibile TFR quindi lettera "T"

#### **Sono stati eliminati i seguenti enti:**

**3300** *"DPCM 20/12/99*": cancellato dalle tabelle,

#### **1.7 VOCI CEDOLINO**

**Sono state create le seguenti voci:** 

**8403** "*ALTERAZ. IMPON. CPDEL/F.DO CRED*" creata per enti pubblici,

**8460** "*GETTONI PRESENZA*" creata per enti pubblici,

**8416** "*ALTERAZIONE IMPONIBILE TFR*" creata per enti pubblici.

**8045** "*LAVORO STRAORDINARIO*" creata per enti pubblici

**8160** "*INDENNITA' DI ACCESSO*" creata per enti pubblici

**Sono state variate le seguenti voci:** 

**8415** sostituita la "+" nella seconda videata con la "S"

**8076 8077 8078 8079** aggiunta la I nell'RII 14 (1^ videata)

**8450** aggiunta I nell'RII 3 (1^ videata)

## **2 SISTEMAZIONI/IMPLEMENTAZIONI/NOVITA'**

### **2.1 ANAGRAFICA DIPENDENTE**

In anagrafica dipendente sono stati creati 3 nuovi campi storici per il riporto dei dati FPC progressivi, comprensivi anche delle quote relative agli anni precedenti, e saranno incrementati ad ogni elaborazione delle quote FPC versate.

I campi storici in questione sono:

- **251** "*totale acc. fpc tfr*"
- **252** "*totale acc. fpc ditta*"
- **253** "*totale acc. fpc dipendente*".

### **2.2 ASSOCIATI IN PARTECIPAZIONE**

Con il passaggio degli archivi dal 2004 al 2005, erroneamente abbiamo cancellato la "P" presente nella 7.ma videata dell'anagrafica dipendente utile ad individuare gli associati in partecipazione.

Con l'aggiornamento della procedura, è stato eseguito automaticamente un programma batch (PUTY0205) che ha inserito a tutte queste figure la lettera "P" nella casella *"Ass. in partecipazione".*

La "*lista dipendenti con cod. aliquota 'P176'"* riporta il codice ditta e dipendente ed il cognome e nome dei dipendenti ai quali è stata inserita la lettera P.

Ogni dipendente interessato viene estratto per la trasmissione al centro, la lista prodotta può essere confrontata con quella della trasmissione delle variazioni per conferma del buon esito.

### **2.3 AUTOLIQUIDAZIONE INAIL**

E' stato riscontrato che per il tipo rapporto 58, il dato nelle retribuzioni complessive (lettera A) veniva riportato al 50% mentre deve essere riportato al 100%. Di conseguenza risultava errato anche il dato riportato nella lettera (F) e lettera (\*\*B). Tale anomalia è stata risolta, ricordiamo che l'Utente per avere i dati aggiornati, **deve rieseguire l'import da paghe in Autoliquidazione**.

### **2.4 CALENDARIO/EVENTI**

E' stato riscontrato che in presenza di ferie figurative, se il dipendente era in posizione "L" se utilizzato il giustificativo FERIE, non venivano aggiornati i giorni retribuiti. Tale anomalia è stata risolta.

### **2.5 COLLOCAMENTO**

Sono stati aggiornati i modelli riguardanti le deduzioni: MODN2 per assunzioni "*DICHIARAZIONI DEDUZIONI D'IMPOSTA*" MODN3 per corrispondenza "*DICHIARAZIONI DEDUZIONI D'IMPOSTA*"

### **2.6 DENUNCIA MENSILE**

Nel movimento dipendente, per la «Denuncia mensile» è stato implementato l'uso della gestione eventi per il calcolo del tipo copertura della settimana.

Tale automatismo è al momento applicabile alle malattie, maternità e donazioni sangue. Sono state inoltre riscontrate delle anomalie quali:

Per i dipendenti cessati non veniva riportato in automatico il codice 1B

Il bottone «calcolo imponibile» eseguiva il calcolo solo se il campo imponibile era vuoto.

Tali anomalie sono state sistemate.

#### **ATTENZIONE: Settimane 1 e 2 per contribuzione figurativa.**

Non avendo ricevuto istruzioni specifiche da parte dell' inps sulla compilazione delle settimane 1 e 2 consigliamo i clienti di continuare ad indicare nel movimento dipendente tali settimane.

### **2.7 DIPENDENTI CON SUPERBONUS**

E' stato creato un nuovo campo storico 287 *"data inizio decorrenza superbonus"*. Per i dipendenti con tipo rapporto "80" per l'erogazione del Superbonus in anagrafica dipendente nel campo storico 287 va riportata la data di inizio dell'erogazione del Superbonus.

La data indicata in tale campo storico verrà poi utilizzata per la denuncia mensile INPS.

## **2.8 PARCELLAZIONE**

E' stato riscontrato che riportando i dati del 770 in parcellazione, per chi aveva il 770 ordinario non veniva riportato il totale dei quadri LD ed LA, tale anomalia è stata risolta. Per il semplificato risultava già a posto.

## **2.9 RIPORTO 1713 E 1250 SU F24**

E' stato riscontrato che nel modello F24 in caso di 1250, non veniva riportato l'anno corretto. Per tale motivo Vi informiamo che per il codice tributo **1713**, viene riportato l'anno **2004**, mentre per il codice tributo **1250** viene riportato l'anno **2005.**

### **2.10 SCARICO COSTO PROGRESSIVO DEL PERSONALE A.P.**

E' stato riscontrato che in Utility a.p.  $\rightarrow$  Scarico costo progressivo del personale  $\rightarrow$  riportava un numero limite di righe da scaricare. Tale anomalia è stata risolta.

### **2.11 STAMPE**

E' ora possibile effettuare la stampa del nuovo modello deduzioni/detrazioni d'imposta per i dipendenti nuovi assunti (in posizione N) dalle stampe presenti dopo il calcolo del cedolino.

## **2.12 STORICI TFR ANNO PRECEDENTE**

E' stata riscontrata un'anomalia nella visualizzazione della schermata "Dati TFR" del Dipendente. Se visualizzata tale schermata in "Anno precedente" veniva riportato erroneamente in basso a destra come riferimento "Anno Corrente".

Tale anomalia è stata corretta.

## **2.13 UTILITY: CALCOLO NETTO LORDO**

Sono state riscontrate e sistemate le seguenti anomalie:

- In presenza di familiari a carico il calcolo delle deduzioni per family area non era corretto.
- In presenza di CCC, con tasso INAIL, deduzioni per familiari superiori all'imponibile addizionale nel rigo IRE veniva riportato un importo di alcuni decimali e venivano calcolate le addizionali regionali e comunali.

## **2.14 VARIAZIONI ANNO PRECEDENTE**

E' stata riscontrata una anomalia nell'eseguire delle variazioni nell'archivio anno precedente, in quanto le stesse non venivano correttamente trasmesse al Centro.

*Tale anomalia è stata sistemata, ma si rende riconfermare tutti quei dipendenti che hanno avuto delle variazioni ed eventualmente ritrasmettere al Centro il tutto.*

#### *RILEVA L IGHT*

Nuova versione RILEVA LIGHT disponibile in internet e con il solito procedimento di aggiornamento procedura.

**◆ Rileva 2.0 - build: 00252** Eile Gestione Archivi Trasmissioni Stampe Utilità ?

#### **SISTEMAZIONI/IMPLEMENTAZIONI EFFETTUATE**

- Risulta possibile operare anche nel mese successivo a quello di elaborazione;
- Vengono riportati anche i Collaboratori coordinati e continuativi;
- Abbiamo abilitato una nuova funzione che permette per i dipendenti scelti di stampare il foglio presenza con la lettera "P" e non con le ore. Questo solitamente viene utilizzato per i Soci o Collaboratori.

Per attivare tale sistema è necessario entrare in Stampe  $\rightarrow$  Fogli presenza

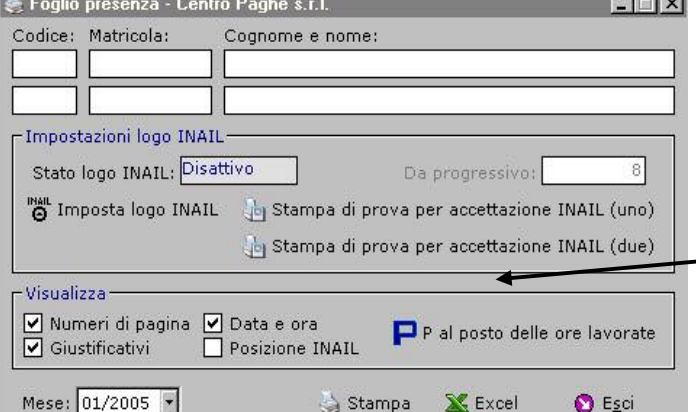

*Nella seguente videata è necessario cliccare la nuova scelta: P al posto delle ore lavorate*

Viene visualizzato un elenco con tutti di dipendenti, si possono selezionare i dipendenti interessati, con i tasti riportai sotto;

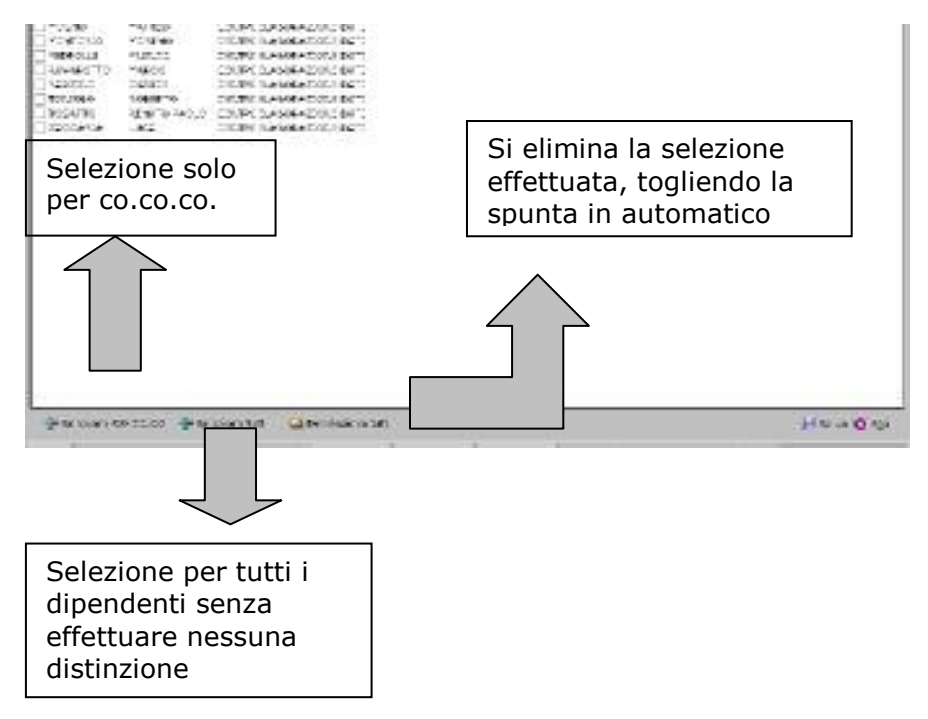

Al termine della scelta, cliccare il tasto "Salva" poi successivamente "esci" e proseguire come di consueto.

Se non viene cliccato "Salva" e si clicca direttamente "esci" viene visualizzato il seguente messaggio:

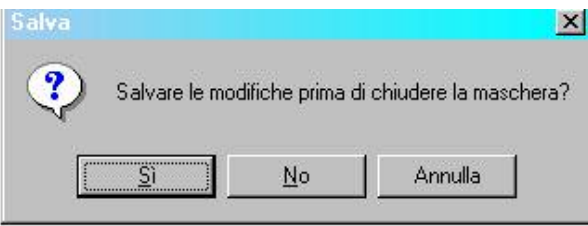

*Cliccando "SI" viene riportata la "P" cliccando "NO" non viene riportata Cliccando "ANNULLA" viene annullata l'operazione.*